## **Instructions for the APS HR Data Center**

The HR Data Center provides interactive reports on Oracle data. The data is refreshed every night from Oracle.

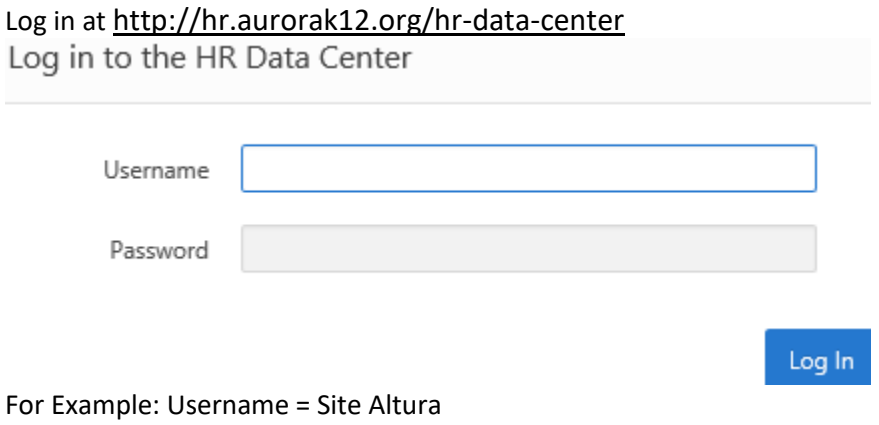

Password = same as AppliTrack in most cases.

The supervisor can share the login with trusted employees: secretary, assistant, etc.

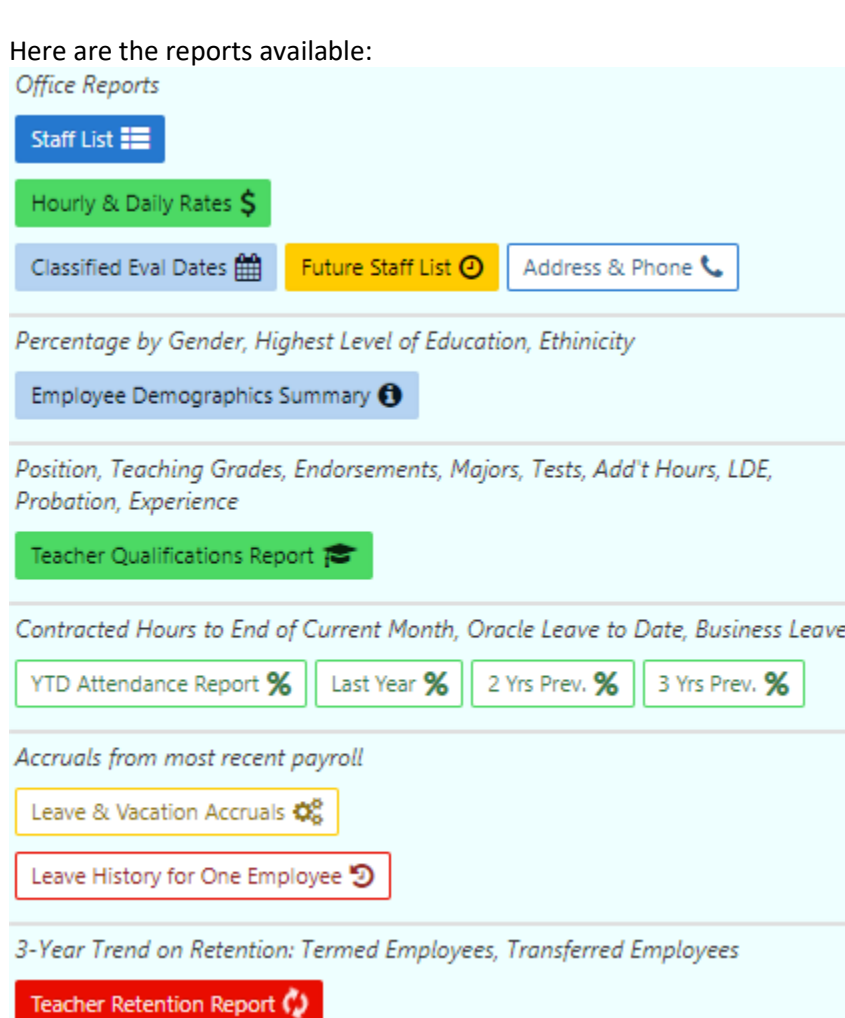

**Staff List:** Lists all employees who report directly to the supervisor. It splits by multiple assignments and split costing.

For each assignment and costing split you will find:

*ID, Name,Assignment Number, Position Title, FTE, Costing Proportion, Costing Code, Grade, Step, Annual Salary, Benefit Cost, Total Cost, Type, APS Start Date, Start at Current Job*

The salary amounts are for contract work only. This does not reflect the actual amounts paid but rather the contracted salary amounts with no hours over contract, no overtime and no agreement for services payments.

The benefits amounts are estimated by taking the employer side of benefits from the previous month and multiplying by 12.

Scroll to the bottom to view grand totals.

Use the Action menu to Select Columns

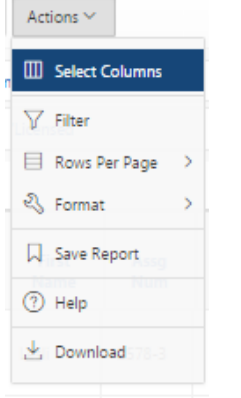

Use the menu under "1. Primary Report" to select "2. Costing Report".

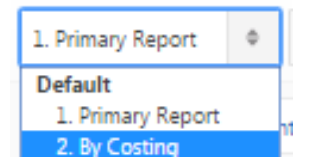

Use the column headings to sort.

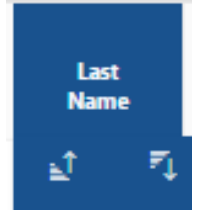

Use the Actions menu to filter. Filter  $\times$ Filter Type ® Column © Row Column Operator Expression  $Pos$  $\bullet$  contains **T**eacher  $\mathbf{r}$ and download. Choose report CSV .

## **Please report any discrepancies to HR. In some cases, Change Request Forms may be required.**

The Return to Reports Page button takes you back to the list of reports.

Return To Reports Page

## **Attendance Report**

Data on leave reported in Oracle Year-To-Date (YTD) and previous 3 years

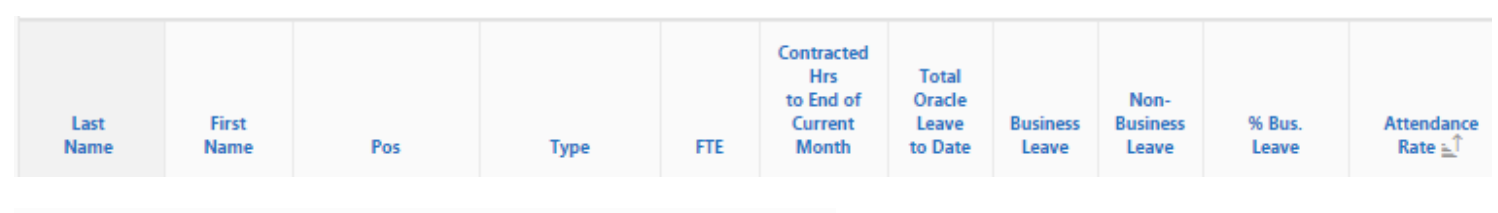

Check the box next to Type = 'Licensed' to see only those employees.

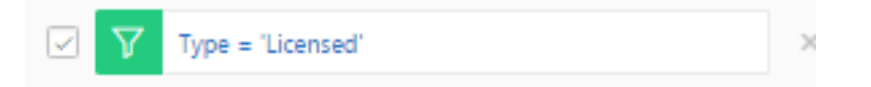

Scroll to the bottom to see Averages. The Average Attendance Rate is often the data requested for grants.

## **Other Reports**

All the reports have the same interactive functionality.

- Hourly & Daily Rates: by employee
- Classified Eval Dates: Classifed employees are evaluated every other year
- Future Staff List: Looks ahead on year
- Address & Phone: Employee contact information
- Employee Demographic Summary: Ethnicity, Gender, Education Level percentages
- Teacher Qualifications Report: Endorsements, Majors, Test, Additional Hours, LDE, Probationary Status
- Leave & Vacation Accruals: Leave Taken, Accrued and Balance
- Leave History for One Employee: All leave taken
- Teacher Retention Report: Turnover Percentage multi-year trend